## G51PRG: Introduction to Programming Second semester Lecture 12

Natasha Alechina School of Computer Science & IT nza@cs.nott.ac.uk

### Previous lecture: threads

- What is a thread
- Why use multiple threads
- · Issues and problems involved
- Java threads

Lecture 12: networking

2

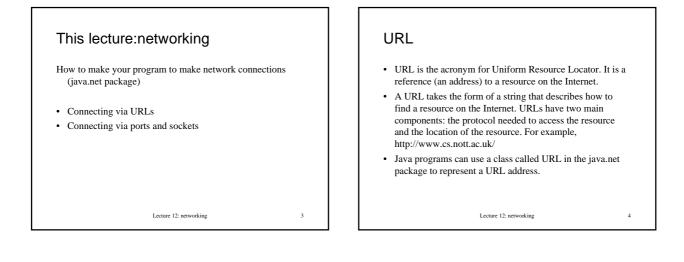

5

### URL class

• The simplest constructor: URL(String url) throws a MalformedURLException.

Example:
 URL school = new
 URL("http://www.cs.nott.ac.uk/");

Lecture 12: networking

#### URL class: methods

- String getFile() returns the file name of this URL.
- String getHost() returns the host name of this URL, if applicable.
- int getPort() returns the port number of this URL.
- InputStream openStream() opens a connection to this URL and returns an InputStream for reading from that connection.
- URLConnection openConnection() returns a URLConnection object that represents a connection to the remote object referred to by the URL.

Lecture 12: networking

# Reading contents of a URL • Use openStream() method of URL class. URL example = new URL("http://www.cs.nott.ac.uk/~nza");

BufferedReader in = new
BufferedReader(new InputStreamReader(

example.openStream()));

String inputLine; while((inputLine = in.readLine())!= null) System.out.println(inputLine); in.close();

Lecture 12: networking

8

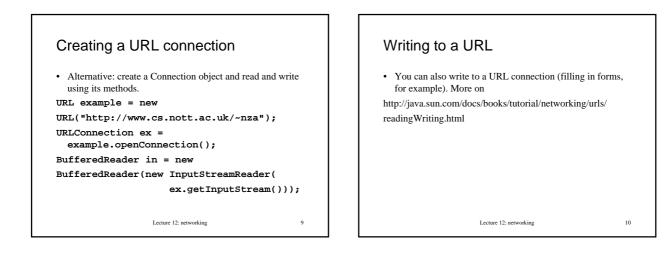

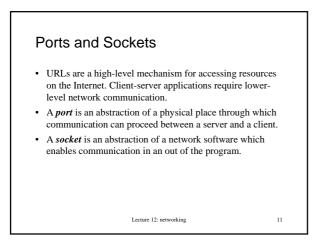

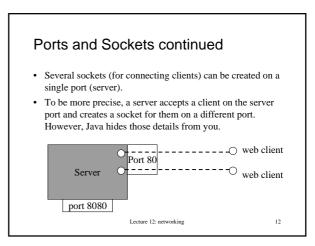

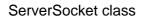

One of the constructors:

• ServerSocket(int port) - creates a server socket on a specified port.

Some methods:

- **Socket accept ()** listens for a connection to be made to this socket and accepts it.
- void close() closes this socket.
- **InetAddress getInetAddress()** returns the local address of this server socket.
- int getLocalPort() returns the port on which this socket is listening.

### Socket class

Some of the constructors:

- Socket(String host, int port) - creates a stream socket and connects it to the specified port number on the named host.
- Socket(InetAddress address, int port) creates a stream socket and connects it to the specified port number at the specified IP address.

Lecture 12: networking

14

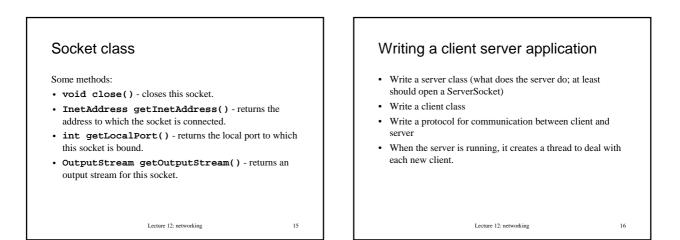

### Case study: chat server

- The program (slightly modified) from Judy Bishop's *Java Gently*.
- A chat server program is running on some machine listening on a specified port. When it gets a request for connection, it creates a thread which adds the new client to a list of clients and reads on a stream from that client.
- When a client types something, this message is read by the server and broadcast to all other clients.
- We don't have to implement a protocol since we use a ready made one: telnet. Clients are also just people telnetting in and chatting, not programs.

Lecture 12: networking

17

# ChatServer import java.io.\*; import java.net.\*; import java.util.\*; public class ChatServer { private static LinkedList clientList = new LinkedList(); private static int id = 0;

Lecture 12: networking

3

18

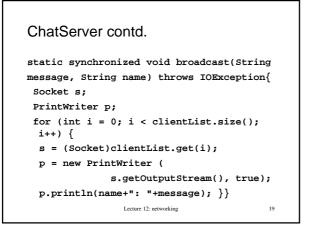

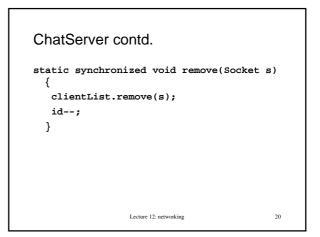

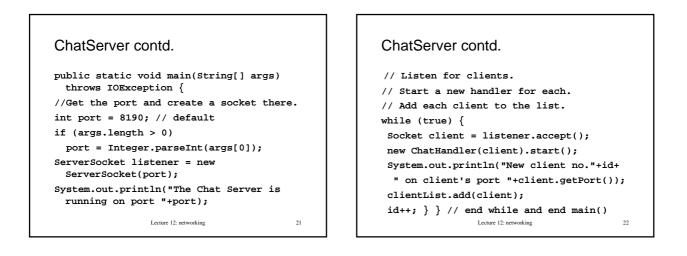

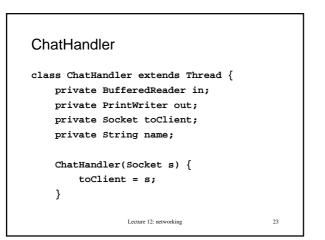

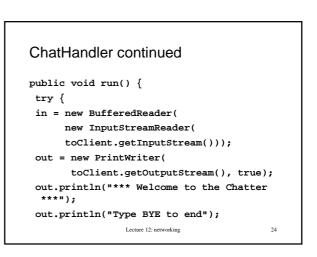

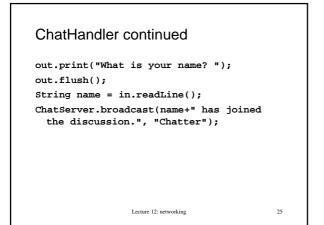

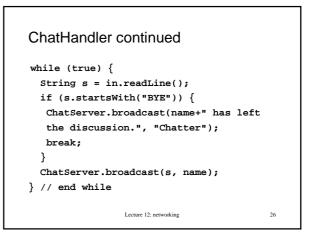

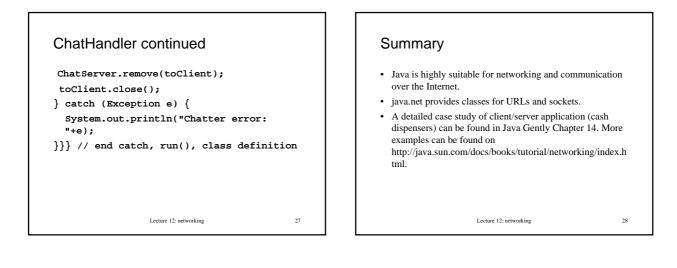